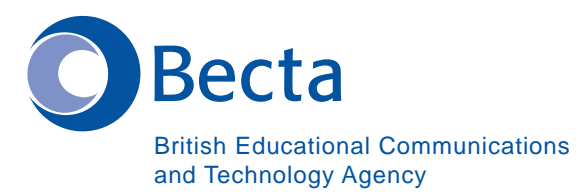

## **Say IT in Bengali**

## **Say IT In Bengali ‡hvMv‡hvM cÖ‡‡KŠkj (Kw¤úDUvi) Gi fvlv evsjvq ejyb**

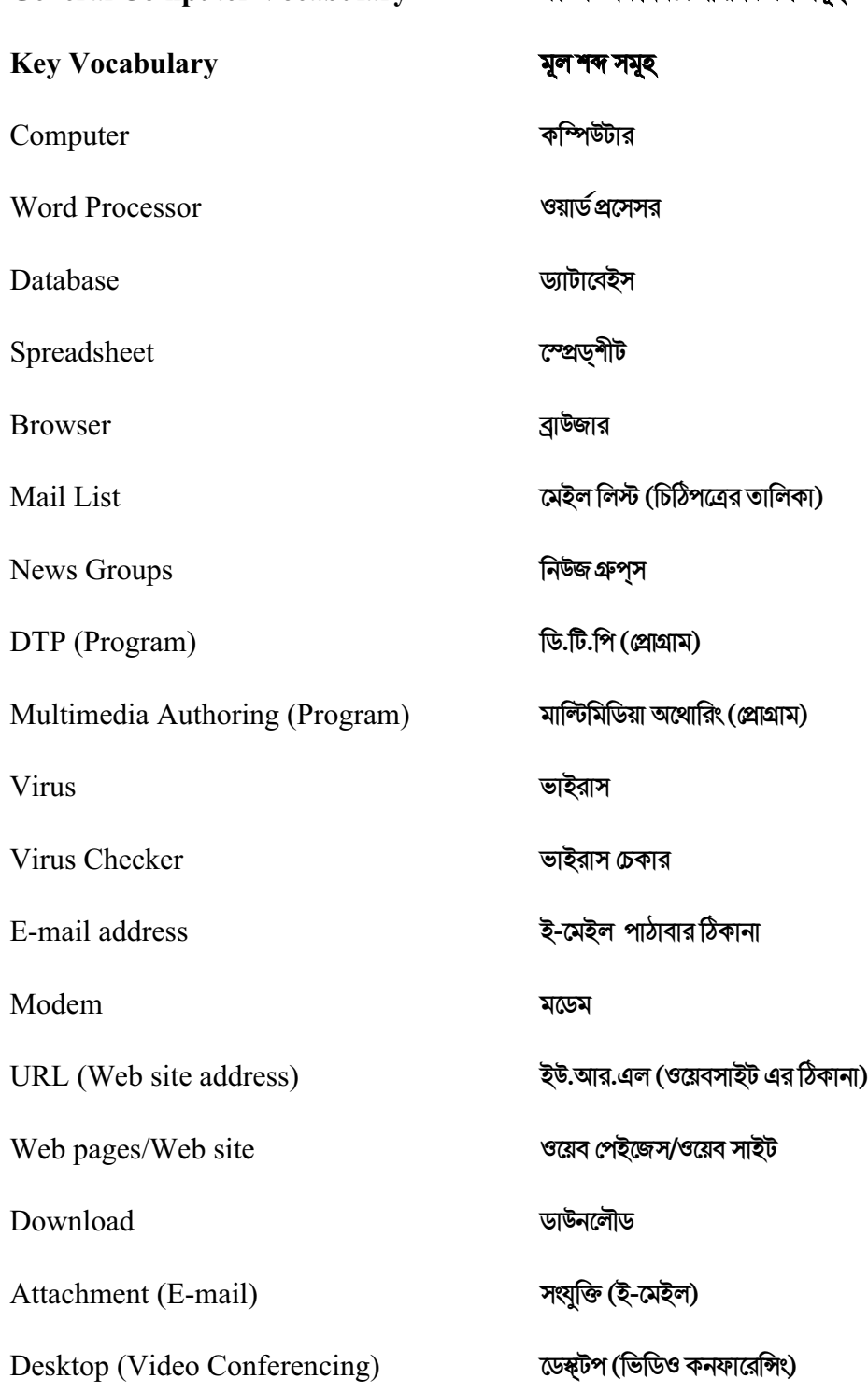

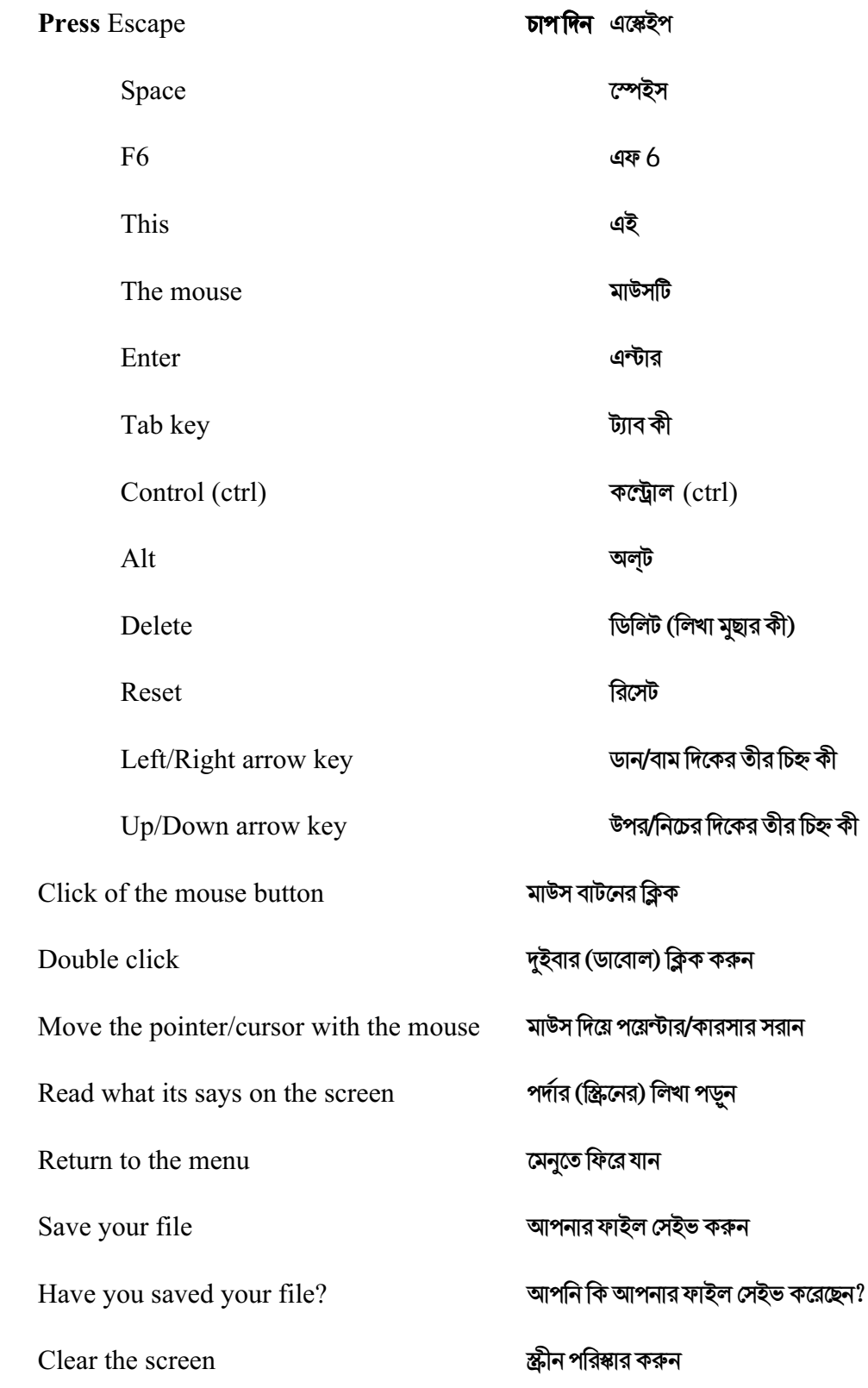

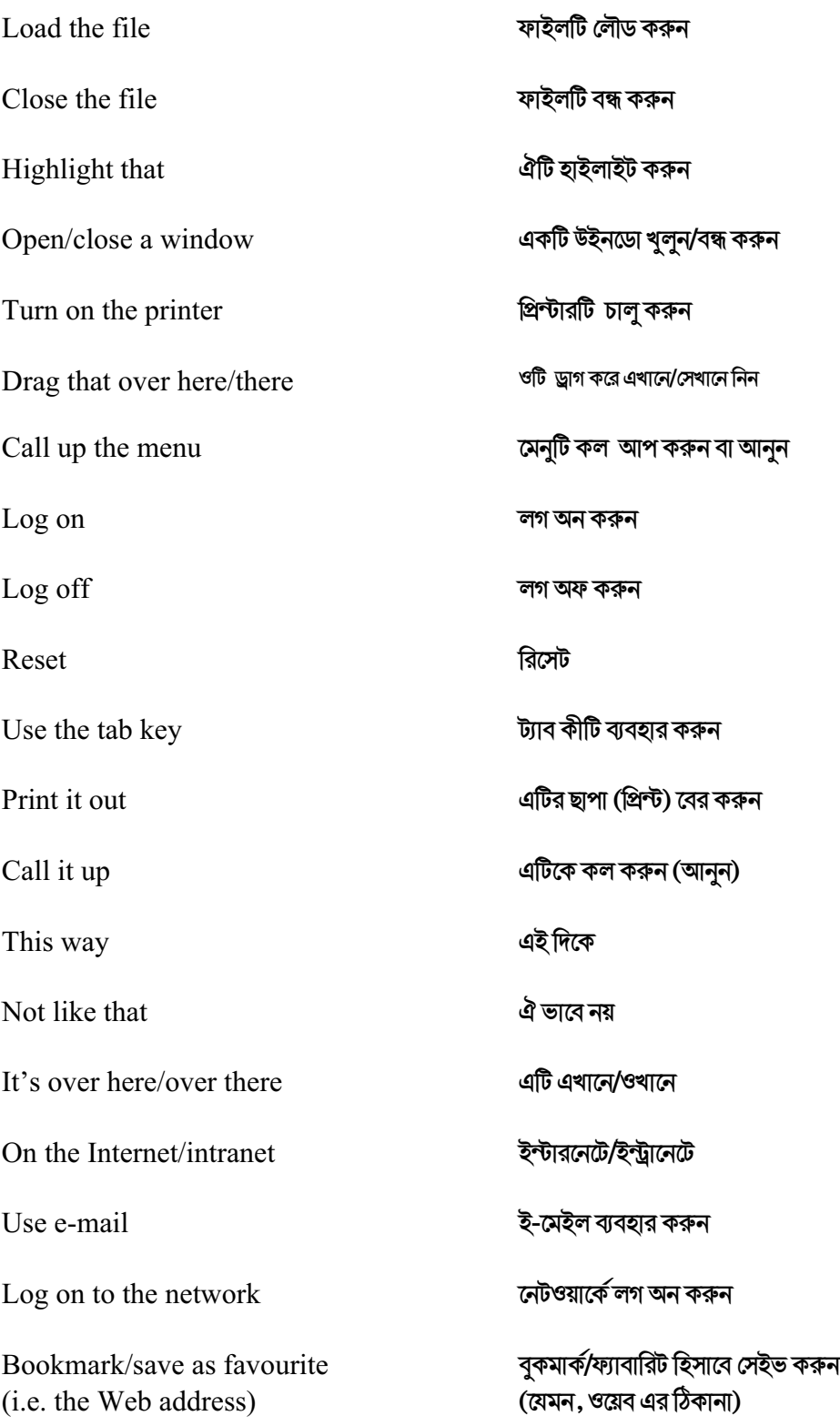

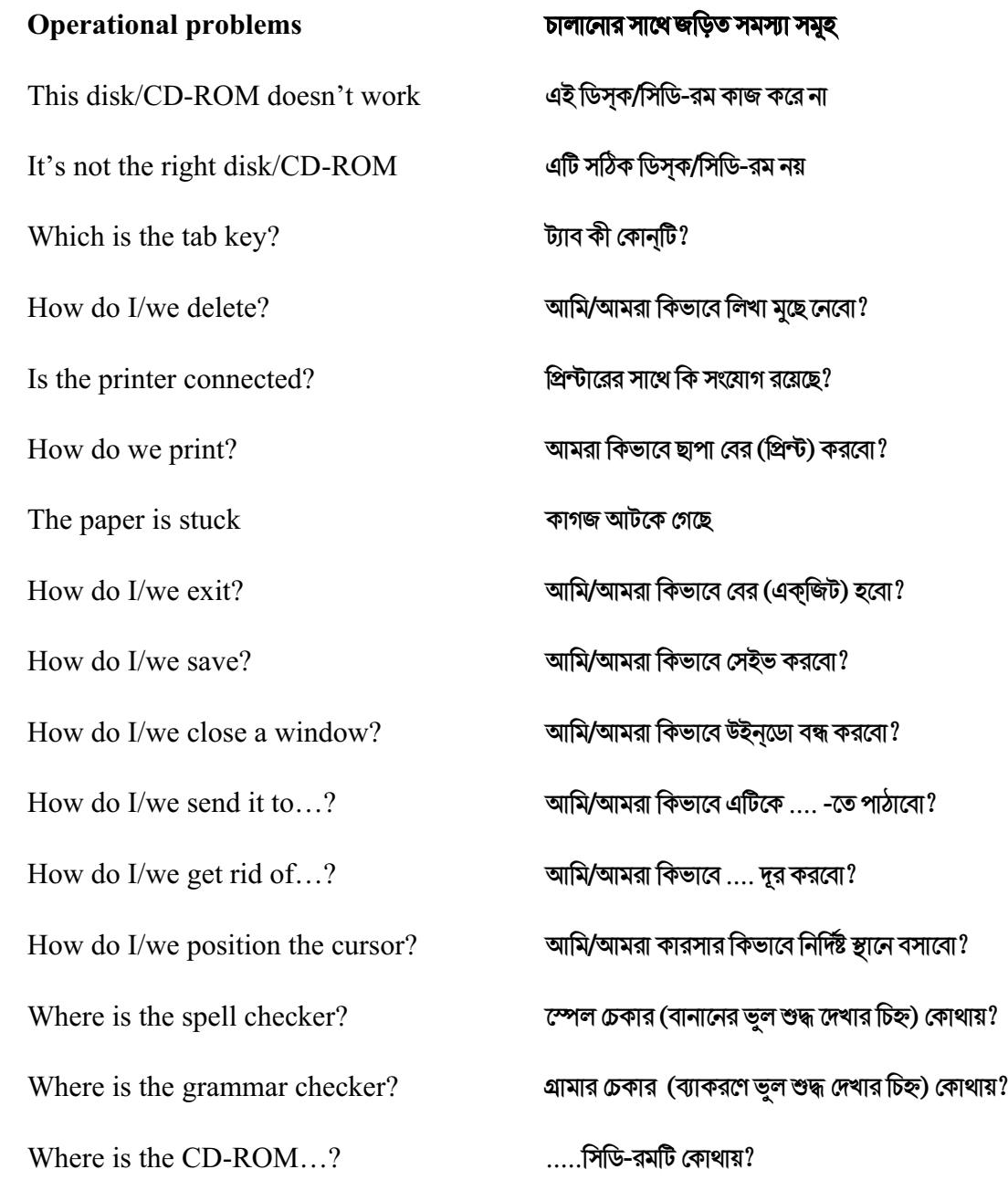

How do I/we move the picture?  $\blacksquare$  আমি/আমরা কিভাবে ছবিটি সরাবো? How do I/we resize the picture?  $\blacksquare$  আমি/আমরা কিভাবে ছবিটি ছোট বড় করবো? How do I/we delete the picture?  $\blacksquare$  আমি/আমরা কিভাবে ছবিটি মুছে নেবো? How did you do that? Avcwb wKfv‡e Zv K‡iwQ‡jb? It's crashed Gwu না বুটি ক্রয়েশ (অচল) হয়ে গেছে Which option?  $\vec{X}$  কান অপশন্টি? Try clicking on that  $\mathbb{R}^n$   $\mathbb{R}^n$  Where is (e.g. the mouse, the printer etc.) কোথায় (মাউস, প্রিন্টার ইত্যাদি)  $It's not working! It's gone wrong!$   $\qquad \qquad \text{4}$ টি কাজ করছে না! এটিতে সমস্যা রয়েছে! Switch off **MyBP Added** MyBP Advanced MyBP Advanced MyBP Advanced MyBP Advanced MyBP Advanced MyBP Advanced MyBP Advanced MyBP Advanced MyBP Advanced MyBP Advanced MyBP Advanced MyBP Advanced MyBP Advanced MyBP Advanced M You haven't saved it yet  $\blacksquare$  আপনি এখনো এটি সেইভ করেন নাই You should change/edit it first ব্যক্তি কাপনাকে প্রথমে এটিকে পরিবর্তন/রদ-বদল করে নিতে হবে You must delete it first Avanual media water Avanual was deleted it first Avanual when  $\overline{B}$  and  $\overline{B}$   $\overline{B}$   $\overline{B}$   $\overline{C}$   $\overline{C}$   $\overline{C}$   $\overline{C}$   $\overline{C}$   $\overline{C}$   $\overline{C}$   $\overline{C}$   $\overline{C}$   $\overline{C}$   $\overline$  $\rm{How~do~}$  I/we get rid of this?  $\rm{``with~}$  আমি/আমরা কিভাবে এটি দূর করবো? This e-mail has bounced  $\frac{1}{2}$  ক্ষেইলটি ফিরে এসেছে Undeliverable mail messages  $\frac{1}{2}$ -মেইল পৌঁছতে না পারার খবর The sound file is too big! **The sound file is too big!**  $\overline{a}$ The video file won't run which we want to be we will be a file by an interval paid of the video file

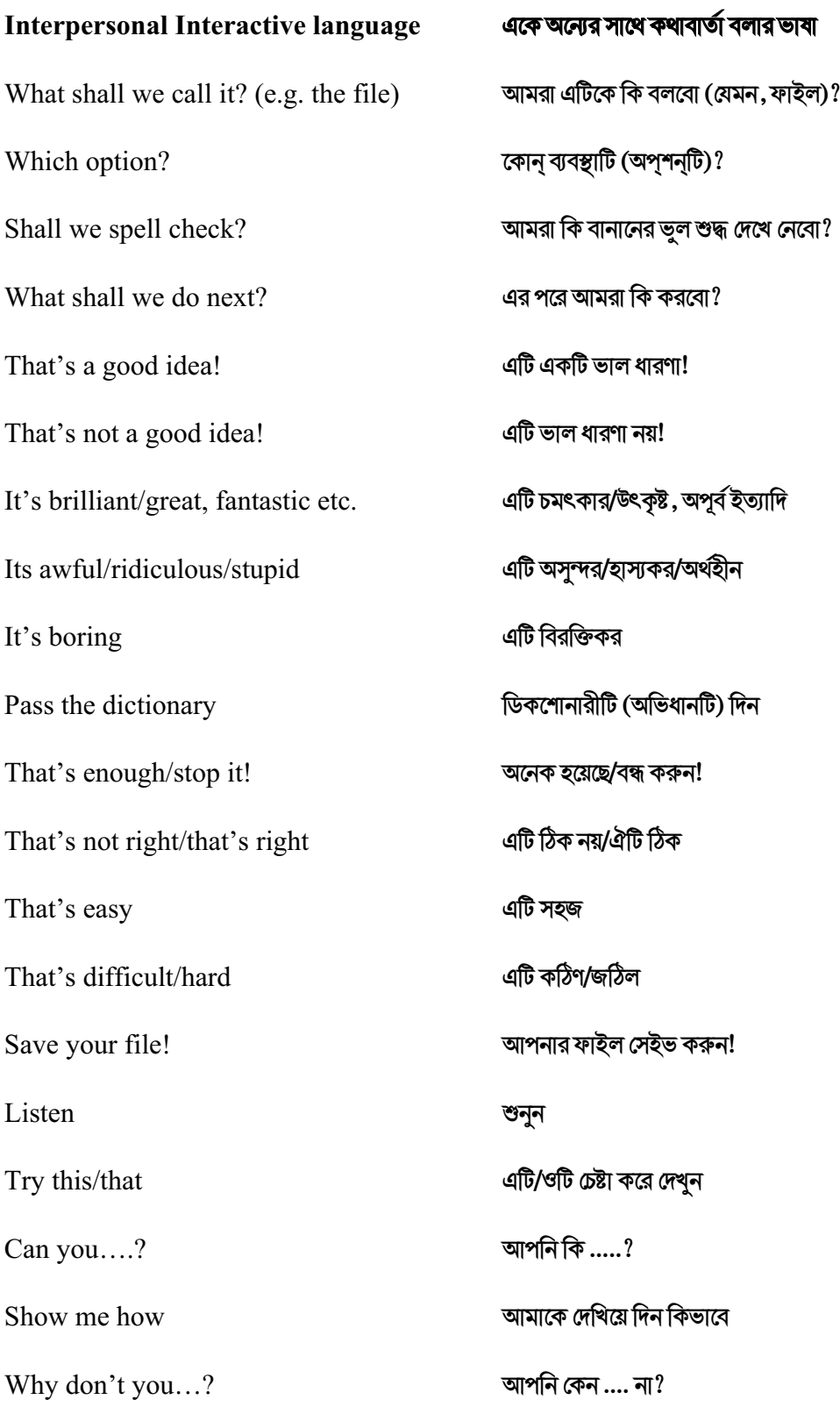

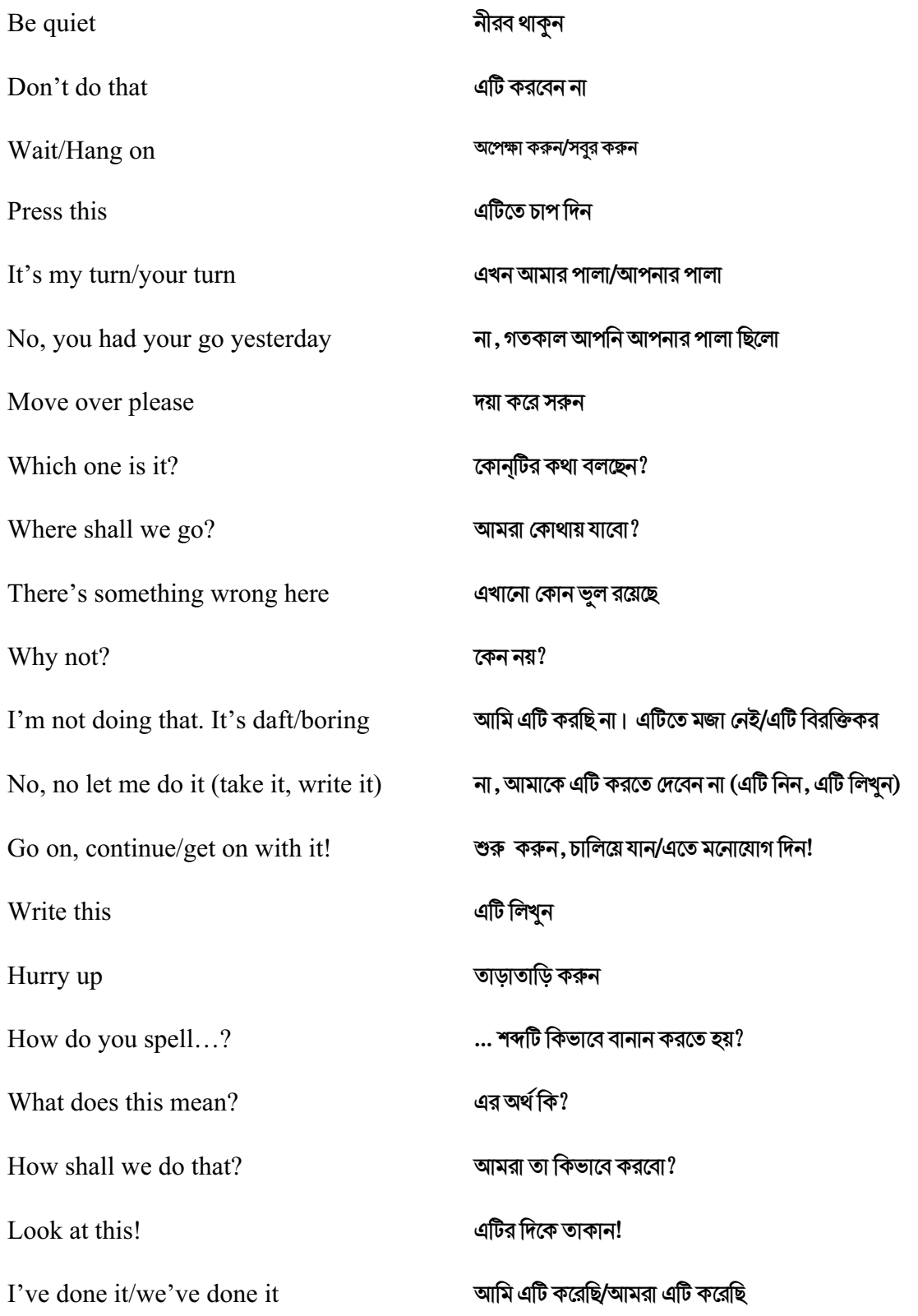

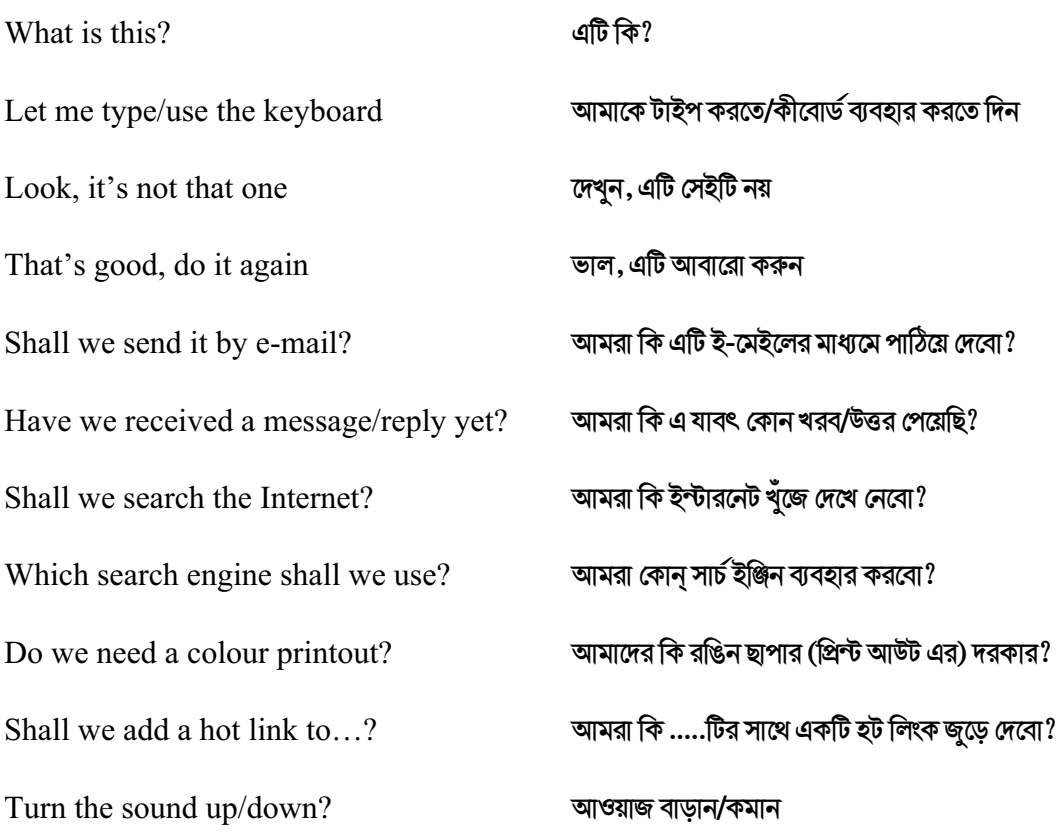

Should you have any comments or observations regarding this translation please send them to the translation agency.

This Sheet has been translated by Prestige Network Limited (Tel: +44 (0)870 770 5260 ; Fax: +44 (0)870 770 5261; web-site: www.prestigenetwork.com) on behalf of Becta. It is designed to support speakers of Bengali in gaining access to the language of the ICT classroom.

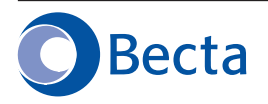

British Educational Communications and Technology Agency Millburn Hill Road, Science Park, Coventry CV4 7JJ Tel: (024) 7641 6994 Fax: (024) 7641 1418